# **BAB III METODE PENELITIAN**

# **3.1 Metode Penelitian dan Desain Penelitian**

# **3.1.1 Metode penelitian**

Penelitian ini menggunakan pendekatan kuantitatif dikarenakan pemecahan masalah yang dijabarkan dalam rumusan masalah memerlukan perhitungan serta pengukuran terhadap variable-variabel terkait dan memerlukan pengujian terhadap hipotesis yang telah ditetapkan. Pendekatan ini dirasa sesuai karena penelitian ini menggunakan pengukuran nilai yang menghasilkan data berupa angka-angka.

Metode merupakan cara yang digunakan peneliti untuk mencapai tujuan. Tujuan dari penelitian ini adalah untuk mengetahui besar peningkatan kemampuan beripikir kreatif siswa setelah memanfaatkan aplikasi *Assemblr* sebagai media pembelajaran interaktif. Metode yang digunakan dalam penelitian ini adalah metode kuasi eksperimen.

Pemilihan metode kuasi eksperimen dalam penelitian ini dipilih karena pada pemilihan subyeknya tidak menggunakan pemilihan acak, melainkan dengan menggunakan kelompok yang sudah ada. Metode ini dirasa sesuai dikarenakan penelitian ini menggunakan anggota kelas yang sudah terkelompok untuk kemudian digunakan sebagai subyek penelitian.

# **3.1.2 Desain Penelitian**

Dalam penelitian kuasi eksperimen ini peneliti menggunakan desain penelitian *Nonquivalent Control Group Design,* yang dalam penelitiannya menggunkan satu kelompok eksperimen dengan kelompok pembanding dengan diawali sebuah tes awal (*pretest*) yang diberikan kepada kedua kelompok, kemudian diberi perlakuan (*treatment*). Penelitian diakhiri dengan sebuah tes akhir (*posttest*) yang diberikan kepada kedua kelompok. Desain sebagai berikut :

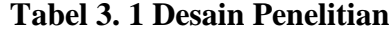

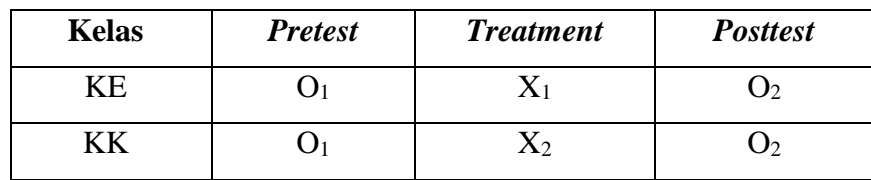

(Ali, 2014)

Keterangan:

- KE : Kelompok eksperimen.
- KK : Kelompok kontrol.
- X<sup>1</sup> : Perlakuan berupa penggunaan aplikasi *Assemblr* sebagai media pembelajaran interaktif pada kegiatan belajar siswa.
- X<sup>2</sup> : Perlakuan berupa pembelajaran konvensional dengan media tradisional powerpoint.
- O<sup>1</sup> : *Pretest* untuk mengukur kemampuan awal siswa sebelum diberlakukan *treatment*.
- O<sup>2</sup> : *Posttest* untuk mengukur kemampuan akhir siswa setelah diberlakukan *treatment*.

Desain penelitian ini dilakukan untuk mengetahui besar peningkatan kemampuan beripikir kreatif siswa setelah memanfaatkan aplikasi *Assemblr* sebagai media pembelajaran interaktif. Dari hasil *pre test* dan *post test* maka akan memperoleh gain atau selisih ketika sebelum dan sesudah melaksanakan pembelajaran (*treatment*) dengan menggunakan aplikasi *Assemblr*. Soal pretest dan posttest merupakan soal yang sama, tes ini dilaksanakan untuk mengetahui sejauh mana peningkatan kemampuan berpikir kreatif.

# **3.2 Lokasi, Populasi dan Sampel Penelitian**

# **3.2.1 Lokasi Penelitian**

Lokasi penelitian disini adalah lokasi atau tempat dimana peneliti melakukan penelitian. Lokasi dalam penelitian ini bertempat di SMP 40 Bandung dengan jumlah siswa sebanyak 689 siswa. Peneliti memilih lokasi ini dikarenakan fenomena yang telah disebutkan dalam latar belakang penelitian, sehingga, perlu adanya peningkatan kemampuan berpikir kreatif siswa demi mencapai tujuan tersebut dengan memanfaatkan aplikasi *Assemblr*.

### **3.2.2 Populasi Penelitian**

Populasi adalah keseluruhan dari objek yang akan diteliti baik itu manusia maupun benda-benda yang menjadi objek penelitian. Populasi yang diambil peneliti adalah di lingkungan SMP 40 Bandung yaitu seluruh siswa kelas VII SMPN 40 Bandung yang berjumlah 232 orang.

| <b>Kelas</b> | Jumlah    |
|--------------|-----------|
| Kelas VII A  | 29 Siswa  |
| Kelas VII B  | 29 Siswa  |
| Kelas VII C  | 29 Siswa  |
| Kelas VII D  | 29 Siswa  |
| Kelas VII E  | 29 Siswa  |
| Kelas VII F  | 29 Siswa  |
| Kelas VII G  | 29 Siswa  |
| Kelas VII H  | 29 Siswa  |
| Jumlah       | 232 Siswa |

**Tabel 3. 2 Tabel Populasi Penelitian**

# **3.2.3 Sampel Penelitian**

Sampel merupakan subjek penelitian yang akan digunakan untuk mewakili dari keseluruhan populasi penelitian. Teknik sampel yang digunakan oleh peneliti yaitu *Probability Sampling* teknik *Purposive Sampling*. Teknik ini memilih sampel dengan tidak acak pemilihan sampel ini berdasarkan hasil diskusi dengan guru di lembaga terkait. Sampel yang diambil oleh peneliti yaitu untuk kelas eksperimen VII-A dan kelas kontrol VII-D di SMPN 40 Bandung yang akan dilihat dari peningkatan kemampuan berpikir kreatif siswa. Pemilihan sampel ini berdasarkan pada kesesuaian materi yang dipelajari di kelas VII. Pemilihan kelas ini berdasarkan rekomendasi dari guru di sekolah tersebut. Berikut merupakan tabel sampel penelitian. Jumlah sampel pada kelas eksperimen dan kelas kontrol terdapat perbedaan pada jumlah populasi sebelumnya dikarenakan terdapat sejumlah siswa yang tidak dapat hadir pada saat penelitian dilakukan.

**Tabel 3. 3 Tabel Sampel Penelitian**

| <b>Kelas Eksperimen</b> | <b>Kelas Kontrol</b>    | <b>Total Siswa</b><br><b>Sampel</b> |
|-------------------------|-------------------------|-------------------------------------|
| Kelas VII A<br>26 Siswa | Kelas VII D<br>29 Siswa | 55 Siswa                            |

# **3.3 Variabel Penelitian**

Variabel penelitian suatu atribut atau sifat atau nilai dari orang, obyek atau kegiatan yang mempunyai variasi tertentu yang ditetapkan oleh peneliti untuk dipelajari dan kemudian ditarik kesimpulannya (Sugiyono, 2016). Variabel yang digunakan pada penelitian terdapat variabel bebas dan variabel terikat, dengan :

- a) Variabel bebas (*Independen*) : Media Pembelajaran Interaktif Berbasis Aplikasi *Assemblr*
- b) Variabel terikat (*Dependen*) : Kemampuan berpikir kreatif siswa.

| Variabel Bebas (X)                                              | Pemanfaatan Media          |
|-----------------------------------------------------------------|----------------------------|
|                                                                 | Pembelajaran Interaktif    |
| Variabel Terikat (Y)                                            | berbasis Aplikasi Assemblr |
|                                                                 | $(\mathbf{X})$             |
| Aspek Berpikir Lancar ( <i>Fluency</i> )<br>$(Y_1)$             | $(XY_1)$                   |
| Aspek Berpikir Luwes ( <i>Flexibility</i> ) $(Y_2)$             | $(XY_2)$                   |
| Aspek Berpikir Original ( <i>Originality</i> ) $(Y_3)$          | $(XY_3)$                   |
| Aspek Berpikir Merinci ( <i>Elaboration</i> ) (Y <sub>4</sub> ) | $XY_4$                     |

**Tabel 3. 4 Hubungan Antar Variabel**

Tabel menjelaskan hubungan antara variable media pembelajaran interaktif berbasis aplikasi *assemblr* sebagai variable bebas (X) dengan kemampuan berpikir kreatif siswa sebagai variable terikat (Y) yang dijabarkan dalam aspek *fluency* (Y1), aspek *flexibility* (Y2), aspek *originality* (Y3), dan aspek *elaboration* (Y4).

# **Keterangan :**

- X<sup>1</sup> Y<sup>1</sup> : Peningkatan kemampuan berpikir kreatif siswa pada aspek *fluency* dengan menggunakan aplikasi *assemblr.*
- X<sup>1</sup> Y<sup>2</sup> : Peningkatan kemampuan berpikir kreatif siswa pada aspek *flexibility*  dengan menggunakan aplikasi *assemblr.*
- X<sup>1</sup> Y<sup>3</sup> : Peningkatan kemampuan berpikir kreatif siswa pada aspek *originality* dengan menggunakan aplikasi *assemblr.*
- X<sup>1</sup> Y<sup>4</sup> : Peningkatan kemampuan berpikir kreatif siswa pada aspek *elaboration* dengan menggunakan aplikasi *assemblr.*

### **3.4 Definisi Operasional**

#### **3.4.1 Kemampuan Berpikir Kreatif**

Kemampuan berpikir kreatif merupakan sebuah kemampuan yang memiliki aspek berpikir lancar (*fluency*), berpikir luwes (*flexibility*), Orisinil, dan berpikir merinci (*elaboration*). Pada penelitian ini tingkat kemampuan berpikir kreatif siswa didapatkan melalui jawaban siswa pada soal uraian yang telah disiapkan. Untuk menilai tingkat kemampuan berpikir kreatif siswa, digunakan rubrik penilaian soal uraian non-objektif yang berdasarkan pada indikator kemampuan berpikir kreatif.

# **3.4.2 Media Pembelajaran Interaktif berbasis Aplikasi** *Assemblr*

Media pembelajaran interaktif merupakan sebuah media yang dalam penggunaannya dapat berlaku secara dua arah. Dalam penelitian ini media pembelajaran interaktif yang digunakan adalah aplikasi *Assemblr.* Pada penelitian ini melalui aplikasi *Assemblr* yang sudah terinstal pada masing-masing *smartphone*  miliki siswa digunakan untuk menampilkan media pembelajaran interaktif yang bernama Sistem Tata Surya, Fase-Fase Bulan, Struktur Matahari, Gerhana Matahari, dan Kondisi Bumi dan Bulan pada siswa dalam bentuk 3 Dimensi. Selain itu, siswa juga dapat berinteraksi dengan aplikasi ini untuk menganalisis bentuk visualnya dan menerima informasi tambahan yang telah diselipkan pada masingmasing objek. Aplikasi ini kemudian juga digunakan untuk membantu bagi siswa yang tertinggal penjelasan guru untuk mengejar kembali materi tersebut.

### **3.5 Instrumen Penelitian**

Pengumpulan data dalam penelitian dibutuhkan untuk membuktikan hipotesis yang telah ditetapkan sebelumnya. Untuk mendapatkan data yang digunakan untuk mendapatkan jawaban penelitian maka digunakan instrument penelitian. Instrument yang digunakan, diantaranya:

#### **3.5.1 Uraian Non-Objektif**

Instrumen uraian Non-Objektif ini digunakan untuk menjawab permasalahan yang tertera pada rumusan masalah. Dalam penilaian dengan bentuk soal uraian non-objektif, skor dijabarkan dalam bentuk rentang. Besar rentang skor ditetapkan oleh kompleksitas jawaban, seperti 0-2, 0-4, 0-6, dan lainnya. Skor minimal yang harus diberikan adalah 0, karena peserta didik yang tidak menjawab akan menerima skor minimal, sedangkan skor maksimum ditentukan oleh penyusun soal dan keadaan jawaban dalam soal tersebut.

Langkah-langkah pemberian skor untuk soal berbentuk uraian non-objektif adalah :

- a) Cantumkan kriteria kata kunci untuk kemungkinan jawaban yang benar secara jelas untuk setiap soal.
- b) Setiap kata kunci yang benar diberikan skor dengan rentang pada setiap jawaban.
- c) Pemberian skor pada setiap jawaban bergantung pada kualitas jawaban siswa.
- d) Jumlahkan skor yang diperoleh dari setiap kriteria jawaban.
- e) Jumlahkan semua nilai yang diperoleh dari semua soal.

# **3.6 Pengembangan Instrument Penelitian**

Instrumen yang telah dibuat kemudian diuji cobakan untuk mengetahui tingkat validitas dan reliabilitas yang dimiliki oleh instrument tersebut. Pengembangan ini ditujukan agar data yang diterima pada saat kegiatan penelitian berlangsung menjadi lebih valid dan reliabel. Berikut merupakan teknis pengembangan yang digunakan dalam pengembangan instrument penelitian.

# **3.6.1 Uji validitas**

Dalam penelitian ini pengujian validitas yang dilakukan adalah dengan mengukur validitas konstruksi dan validitas isi. Instrumen yang mempunyai validitas konstruksi (*construct validity*), apabila instrumen dapat mengukur apa yang telah didefinisikan. Dalam hal ini, gejala yang diukur adalah kemampuan berpikir kreatif siswa. Sedangkan pengujian validitas isi (*content validity*) adalah isi dan materi pelajaran dibandingkan. Dalam melakukan uji validitas konstruksi dan isi, peneliti melakukan *expert judgement*, yakni meminta pendapat dari dosen ahli pembelajaran IPA, dosen ahli media pembelajaran dan satu guru di sekolah tempat penelitian untuk menelaah instrumen yang dikembangkan.

### **3.6.2 Uji Reliabilitas**

Dalam penelitian ini perhitungan uji reliabilitas digunakan dengan teknik *Cronbach's Alpha* dengan bantuan aplikasi *SPSS.* Peneliti menggunakan teknik *Cronbach's Alpha*, karena instrumen yang dikembangkan berbentuk uraian dan penskoran dalam instrumen yang dikembangkan berbentuk skala.

Instrumen penelitian dapat dikatakan reliabel dengan menggunakan teknik apabila koefisien reliabilitas  $(r_{11}) > r_{\text{table}}$  dengan derajat kepercayaan sebesar 5%. Formula perhitungan uji reliabilitas dengan menggunakan teknik *Cronbach's Alpha,* yaitu :

$$
\alpha = \frac{K}{K-1}1 - \frac{S_i^2}{S_x^2}
$$

Keterangan :

 $\alpha$  = koefisien alpha yang menggambarkan derajat reliabilitas

 $K = J$ umlah butir soal.

 $S_i^2$  $=$  Jumlah variansi dari setiap butir soal.

 $S^2_{\nu}$  $=$  Varians total dari test.

(Ali, 2014)

Berdasarkan pada table output SPSS nilai N merupakan banyaknya item soal yakni 10 soal dengan nilai Cronbach's Alpha sebesar 0,732 dengan r-tabel sebesar 0,549. Sesuai dasar pengambilan keputusan dari uji reliabilitas tersebut adalah :

- 1. Jika nilai Cronbach's Alpha > 0,549 maka soal dapat dinyatakan sebagai reliable.
- 2. Jika nilai Cronbach's Alpha < 0,549 maka soal dapat dinyatakan tidak reliable. Nilai Cronbach's Alpha pada tabel output di atas bernilai 0,732 > 0,549, maka

sesuai dengan dasar pengambilan keputusan uji reliabilitas di atas, dapat disimpulkan bahwa semua item pertanyaan adalah reliabel.

# **3.7 Teknik analisis data**

Analisis data dilakukan dalam penelitian untuk menjawab pertanyaan pada rumusan masalah penelitian.Menurut Ali (2014) "analisis data merupakan salah satu langkah penting untuk memperoleh temuan-temuan hasil penelitian karena data akan menuntun penelii kearah temuan ilmiah dianalisis dengan teknik-teknik yang tepat". Analisis data dalam penelitian ini dilakukan dengan menggunakan analisis statistika. Langkah-langkah analisis data tersebut adalah sebagai berikut:

# **3.7.1 Analisis data** *pretest* **dan** *posttest*

Setelah melakukan pengumpulan data maka langkah berikutnya adalah memeriksa dan menganalisis serta menghitung skor hasil *pretest* dan *posttest.* 

Rumus yang digunakan untuk menghitung nilai *mean pretest* maupun *posttest*  yaitu:

$$
Mean = \bar{X} = \frac{\Sigma x}{n}
$$

Keterangan :

 $\overline{X}$  = rata-rata nilai

 $\sum X$  = jumlah skor

 $n =$ jumlah siswa

Untuk mengetahui peningkatan kemampuan berpikir kreatif siswa dapat dengan menghitung selisih dari hasil *pretest* dan *posttest* sampel. Rumus dalam menentukan nilai gain, yaitu:

G = Skor *posttest* – skor *pretest*

# **3.7.2 Uji Normalitas**

Uji normalitas data dilakukan agar sampel yang diambil berasal dari populasi yang berdistribusi normal. Hasil dari uji normalitas diperlukan sebagai prsyarat untuk menentukan uji statistik hipotesis yang tepat. Uji normalitas dalam penelitian ini berbantuan program aplikasi pengolah yaitu *Statistical Product and Service Solution (SPSS)* 23 dengan uji normalitas *one sample Kolmogorov Smirnov*. Kriteria dalam pengujian normalitas *one sample Kolmogorov Smirnov* adalah jika nilai Sig. (Signifikansi) atau *p-value* <0.05 maka distribusi adalah tidak normal, sedangkan jika nilai Sig. (Signifikansi) atau *p-value* >0.05 maka distribusi adalah normal.

# **3.7.3 Uji Hipotesis**

Uji hipotesis pada penelitian ini menggunakan uji t. Pada penelitian ini Uji *t test* digunakan untuk membandingkan hasil *pretest* dan *posttest* sebelum dan setelah diberi *treatment* yaitu dengan melaksanakan pembelajaran di kelas menggunakan media pembelajaran *Assemblr.* Rumus yang digunakan adalah sebagai berikut:

$$
t = \frac{\bar{X} - \mu_0}{\frac{S}{\sqrt{n}}}
$$

(Sugiyono, 2016)

Keterangan :

- $t =$  Nilai t hitung
- $\bar{X}$  = Nilai rata-rata
- $\mu_0$  = Nilai yang dihipotesiskan
- $s =$  Simpangan baku sampel
- $n = j$ umlah anggota sampel

Pada teknisnya perhitungan uji hipotesis menggunakan program aplikasi pengolah data *Statistical Product and Service Solution* (SPSS) versi 23 dengan menggunakan uji *t-test.* Kriteria pengambilan kesimpulan untuk uji hipotesisnya adalah:

- Apabila thitung > t<sub>tabel</sub>, maka H<sub>0</sub> ditolak dan H<sub>1</sub> diterima (terdapat hubungan antara variabel X dan variabel Y)
- $\bullet$  Apabila t<sub>hitung</sub>  $\lt$  t<sub>tabel</sub>, maka H<sub>0</sub> diterima dan H<sub>1</sub> ditolak (tidak terdapat hubungan antara variabel X dan variabel Y)

# **3.8 Prosedur Penelitian**

# **3.8.1 Tahap Perencanaan Penelitian**

Beberapa langkah yang dilakukan oleh peneliti dalam tahap perencanaan diantaranya yaitu :

- a. Mencari masalah penelitian melalui studi pustaka seperti jurnal, skripsi, buku, dan sebagainya.
- b. Melakukan studi pendahuluan dengan berkunjung ke SMPN 40 Bandung, analisis kondisi siswa, pemanfaatan media pembelajaran dan sarana prasarana.
- c. Melakukan kajian pustaka dan mengumpulkan berbagai sumber rujukan serta berkonsultasi dengan dosen pembimbing akademik terkait pematangan konsep.
- d. Merumuskan hipotesis penelitian.
- e. Memilih metodologi penelitian, metode penelitian yang digunakan dalam penelitian ini.
- f. Melakukan bimbingan kembali dengan dosen pembimbing akademik dan mendapatkan persetujuan yang diajukan ke Departemen untuk melakukan Seminar Proposal Skripsi.
- g. Melakukan kegiatan Seminar Proposal Skripsi.

# **3.8.2 Tahap Pelaksanaan Penelitian**

Beberapa langkah yang dilakukan pada tahap pelaksanaan yaitu:

- 1) Menentukan kelas eksperimen untuk kemudian diberikan pengukuran awal yaitu melaksanakan *pre test* dikelas tersebut.
- 2) Menganalisis data hasil pretest.
- 3) Melaksanakan *treatment* dengan melaksanakan pembelajaran menggunakan media pembelajaran *Assemblr* terhadap kelompok eksperimen.
- 4) Melakukan pengukuran akhir dengan melaksanakan posttest di kelas eksperimen.
- 5) Menganalisis data hasil posttest.
- 6) Menentukan kelas kontrol untuk kemudian diberikan pengukuran awal yaitu melaksanakan *pre test* dikelas tersebut.
- 7) Menganalisis data hasil pretest.
- 8) Melaksanakan *treatment* dengan melaksanakan pembelajaran menggunakan media pembelajaran konvensional (*PowerPoint*) terhadap kelompok kontrol.
- 9) Melakukan pengukuran akhir dengan melaksanakan posttest di kelas kontrol.
- 10) Menganalisis data hasil posttest.

# **3.8.3 Tahap Akhir Penelitian**

Langkah selanjutnya dalam tahap akhir penelitian, diantaranya :

- 1) Mengolah data hasil *pretest* dan *posttest* yang telah didapatkan.
- 2) Menganalisis temuan hasil penelitian.
- 3) Menarik kesimpulan dan saran saran berdasarkan hasil pengolahan data.
- 4) Penyusunan skripsi yang utuh sebagai bukti pelaporan penelitian berdasarkan bimbingan dosen pembimbing skripsi.
- 5) Melaksanakan sidang skripsi.